## SAP ABAP table /SDF/TEAP OBJECT {Object}

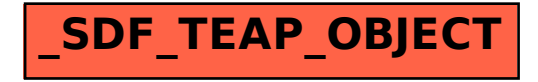